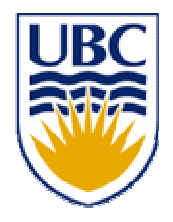

#### **University of British Columbia CPSC 414 Computer Graphics**

### Color Week 10, Wed 5 Nov 2003

© Tamara Munzner 1

### Readings

- •Chapter 1.4: color
- •• plus supplemental reading:
	- A Survey of Color for Computer Graphics, Maureen Stone, SIGGRAPH Course Notes 2001
	- –pages 4-24 required
	- –http://graphics.stanford.edu/courses/cs448b-02-spring/04cdrom.pdf

#### News

- •• yet more extra office hours
	- –– Tue 11-1 (AW xtra)
	- –Wed 1-2 (AW lab), 2-3 (PZ lab)
	- –Thu 11-1 (AW, AG xtra) 12-1 (AG lab)
	- –Fri 10-11 (AG lab), 11:30-1:30 (AW, AG xtra)
- I'm at <sup>a</sup> conference Fri pm Mon pm
	- –– guest lecture Monday: Ahbijeet Ghosh
	- –my personal mail response will be slow
	- – $-$  use newsgroup or email to TAs
		- if can't post remotely, try unsub/resub or port forward
- Week 10, Wed 5 Nov 03 © Tamara Munzner 3 •homework 1 pickup again end of class

### Picking Hints

- •use OpenGL picking to find correct face
- •plane: vectors from face verts, construct normal
- 4 lines: gluUnProject
	- – $-$  rect around pick xy point, z = 0 and z = 1  $\,$
	- –– visual debugging: try drawing line in scene
	- –– print out matrices, see if look right
		- make sure to grab them when they're correct
		- confusing glGetDoublev params: MODELVIEW\_MATRIX
- •• calculcate line/plane intersection
	- –nudge outwards along normal

Week 10, Wed 5 Nov 03 © Tamara Munzner 4

## Flying Hints

- • spec: move wrt current camera coord sys
	- – gluLookAt difficult
		- transform from roll/pitch/yaw/forward to eye/lookat/up
	- –– cumulative Euler angles difficult
		- transform from current axes (x/y/z) to new basis vector set in world coords
			- not even just each mouse drag: each transformation!
			- –roll/pitch/yaw: last one wrong no matter which order you pick
			- –heading not same as direction of motion
	- – incremental Euler angles easy
		- want to just use current camera coord sys axes!

### Incremental Euler Approach

- • assume you know current coord sys – $-$  drag means motion wrt simple axis (x, y, or z)
- • storing roll/pitch/yaw/forward values
	- –– do not keep cumulative values!
	- –– do purely incremental
		- only nonzero during drag
		- all three axes won't be active at once
- • apply new incremental motion so change to new coord sys

### Matrix Stack As Calculator, Storage

- • if not saving cumulative values, how do you know where you are?
	- – $-$  if careful to segregate modelling transforms with push/pop, current viewing transformation stored in matrix stack!
	- –– don't just erase with glIdentity
	- reuse stack values from last frame instead

### Matrix Stack As Calculator, Storage

- •• transformation order problem
	- – $-$  stack only supports  $p'$  = Current Incr p
	- – $-$  want  $p'$  = Incr Current  $p$
- •• read out stack into temporary matrix
	- –glGetDoublev, just like when you unproject
	- –– then wipe stack, issue incr, issue current
	- now stack has correct new value, life is good
- uses stack to both calculate and to store

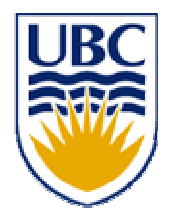

#### **University of British Columbia CPSC 414 Computer Graphics**

### Visibility recap

### The Z-Buffer Algorithm

- •• augment color framebuffer with Z-buffer or depth buffer which stores Z value at each pixel
	- – $-$  at frame beginning, initialize all pixel depths to  $\infty$
	- – $-$  when rasterizing, interpolate depth (Z) across polygon and store in pixel of Z-buffer
	- – suppress writing to <sup>a</sup> pixel if its Z value is more distant than the Z value already stored there
	- – $-$  depth-buffer essentially stores  $1/z$ , rather than  $z$

#### Z-Buffer Pros

- •• simple!!!
- •• easy to implement in hardware
- •polygons can be processed in arbitrary order
- •• easily handles polygon interpenetration

#### Z-Buffer Cons

- lots of memory (e.g. 1280x1024x32 bits)
	- with 16 bits cannot discern millimeter differences in objects at 1 km distance
- Read-Modify-Write in inner loop requires fast memory
- $\bullet$ • hard to do analytic antialiasing
	- we don't know which polygon to map pixel back to
- hard to simulate translucent polygons
	- we throw away color of polygons behind closest one

#### The A-Buffer

- – antialiased, area-averaged accumulation buffer
	- z-buffer: one visible surface per pixel
	- A-buffer: linked list of surfaces

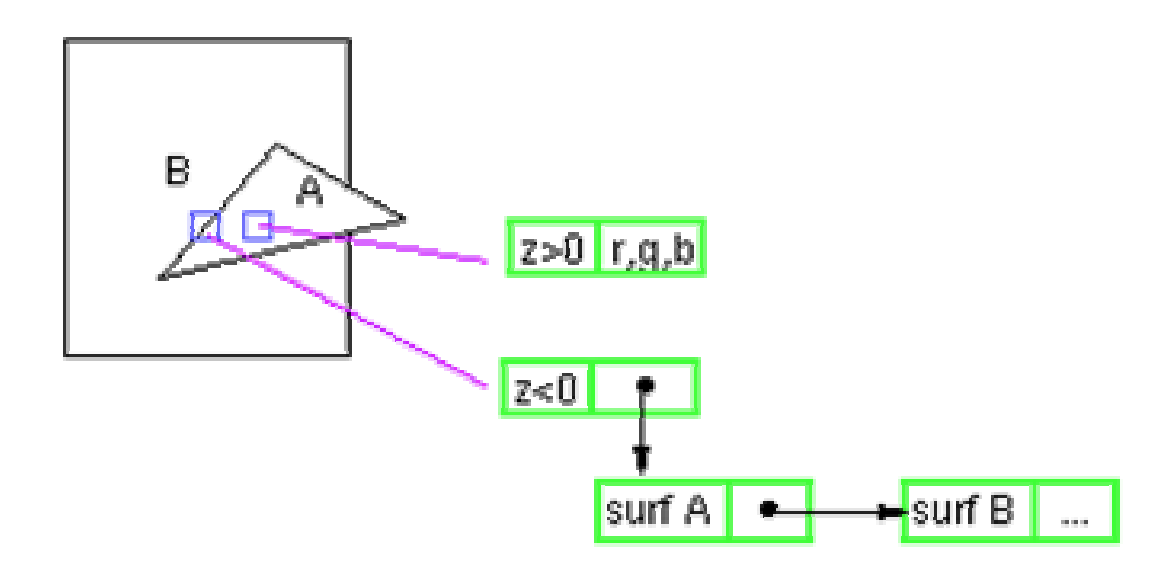

### Hidden Surface Removal

- image-space algorithms
	- Z-buffer, Warnock's
	- perform visibility test for every pixel independently
	- performed late in rendering pipeline, resolution dependent
- –- object-space algorithms
	- painter's algorithm: depth-sorting, BSP trees
	- determine visibility on <sup>a</sup> polygon level in camera coordinates
	- early in rendering pipeline (after clipping)
	- resolution independent
	- expensive

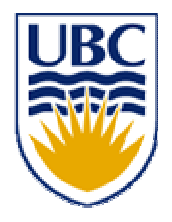

# **University of British Columbia**

#### **CPSC 414 Computer Graphics**

#### Color

#### Color

To understand how to make realistic images, we need <sup>a</sup> basic understanding of the physics and physiology of vision. Here we step away from the code and math for a bit to talk about basic principles.

#### Basics Of Color

• elements of color:

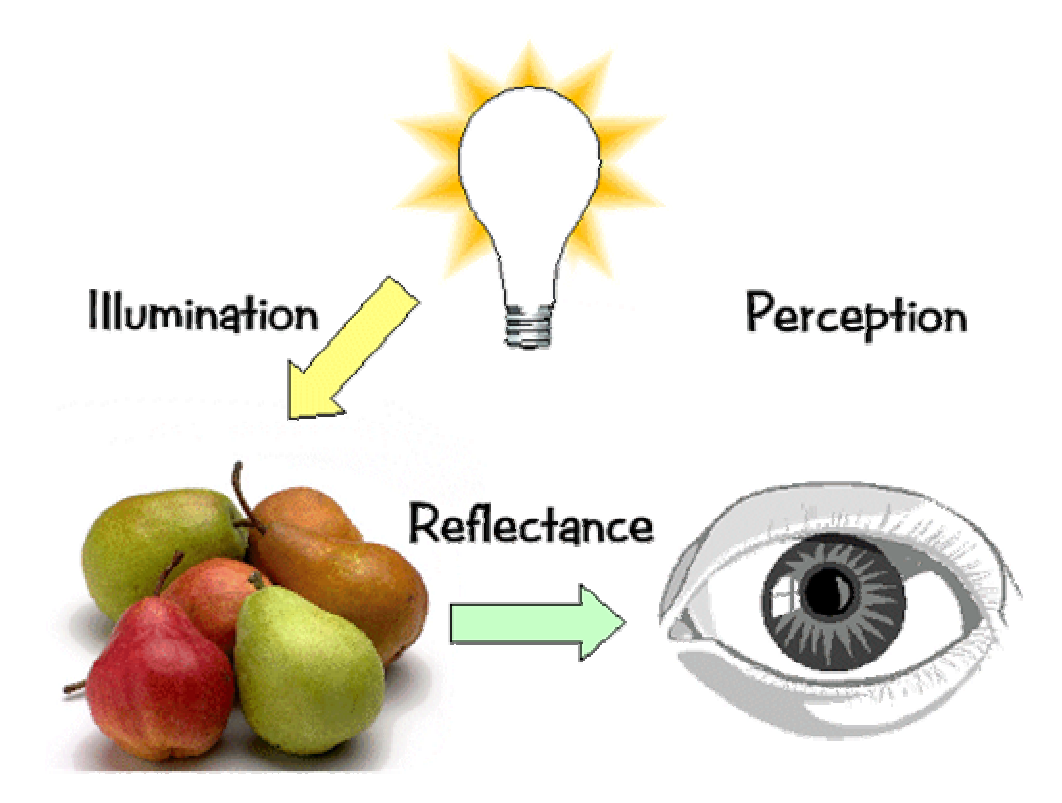

#### Basics of Color

- • Physics:
	- Illumination
		- Electromagnetic spectra
	- Reflection
		- Material properties
		- Surface geometry and microgeometry (i.e., polished versus matte versus brushed)
- •• Perception
	- –Physiology and neurophysiology
	- –Perceptual psychology

#### Electromagnetic Spectrum

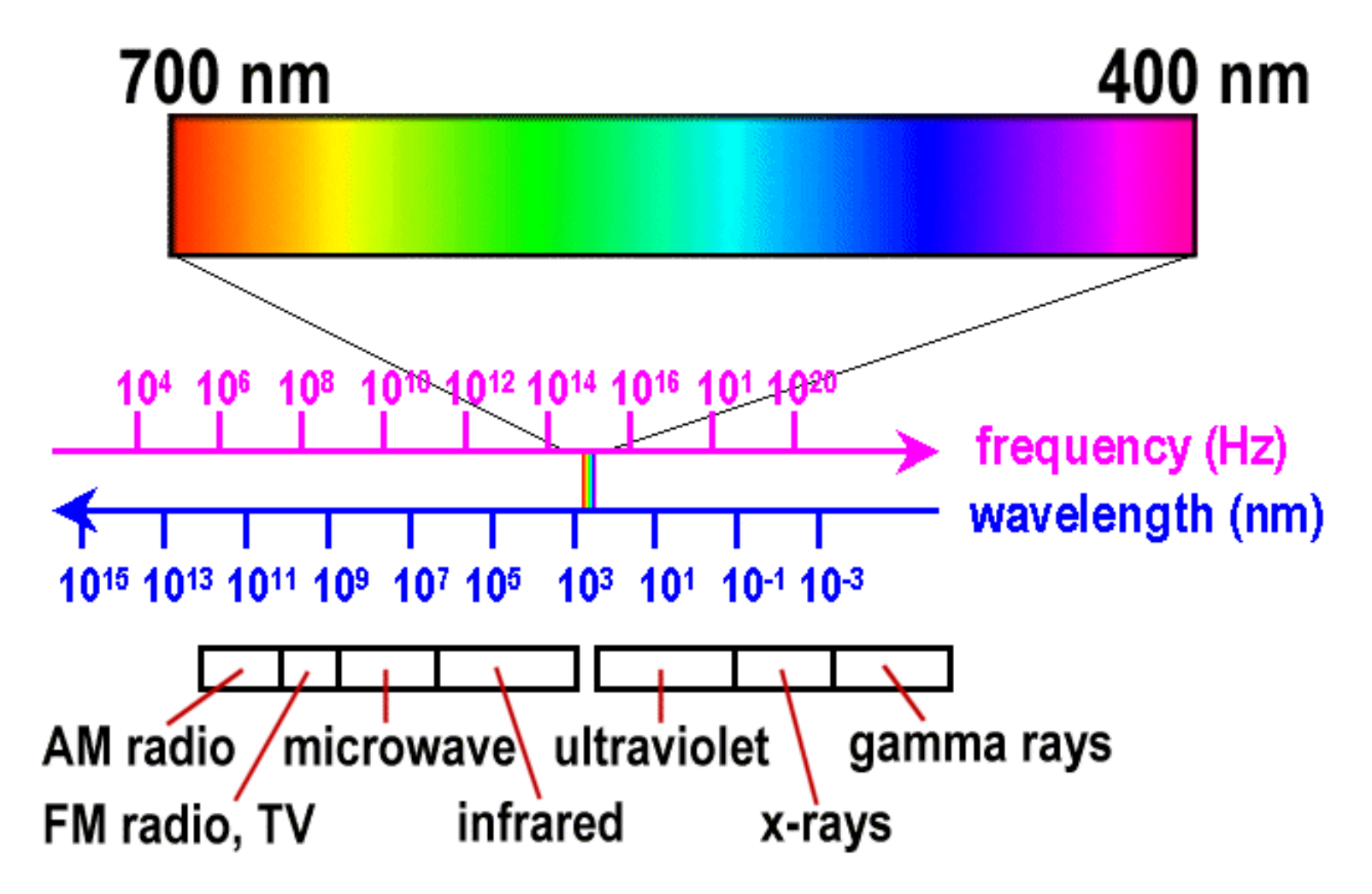

### White Light

•• Sun or light bulbs emit all frequencies within the visible range to produce what we perceive as the "white light"

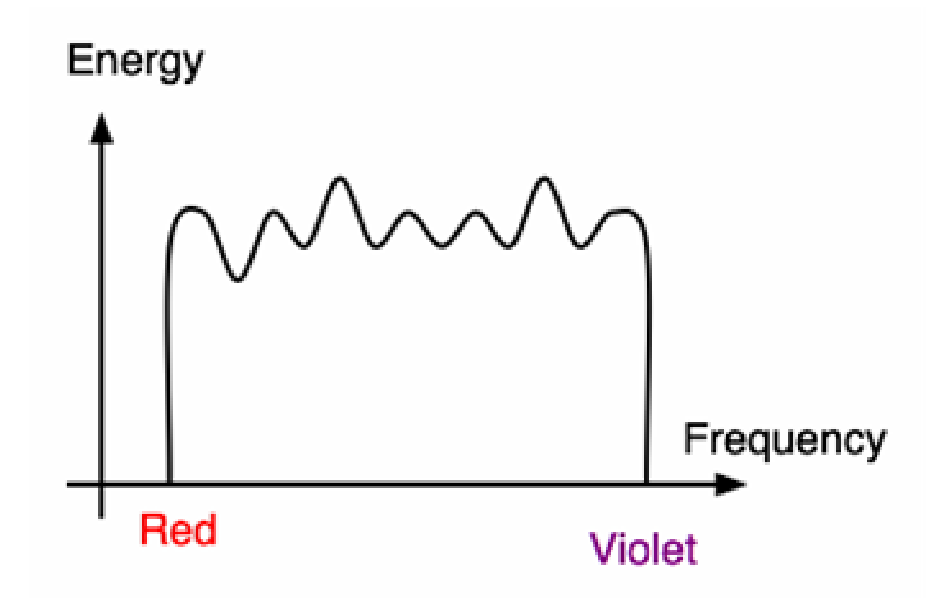

#### Sunlight Spectrum

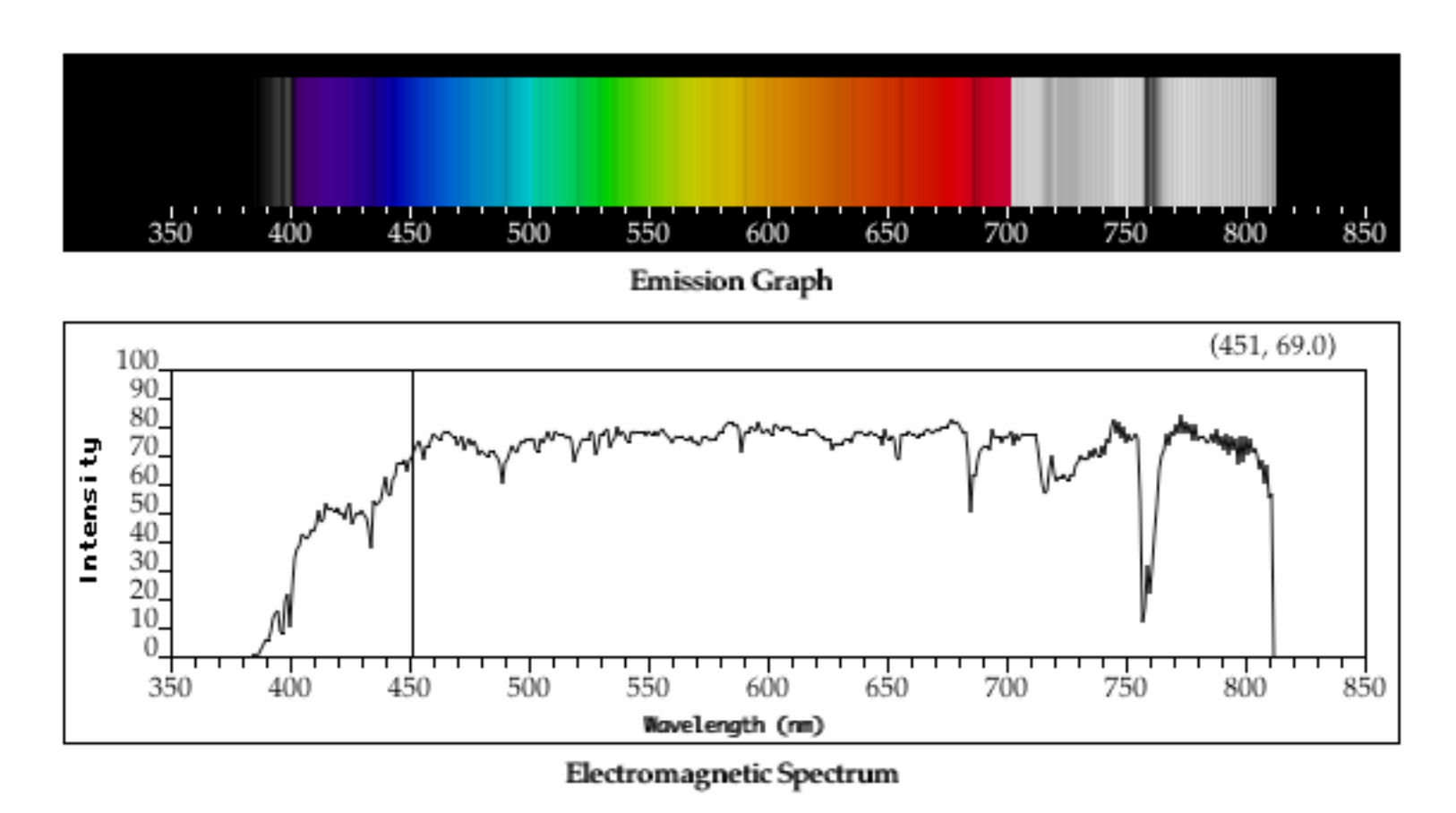

### White Light and Color

- •• when white light is incident upon an object, some frequencies are reflected and some are absorbed by the object
- • combination of frequencies present in the reflected light that determinses what we perceive as the color of the object

#### Hue

•• hue (or simply, "color") is dominant wavelength

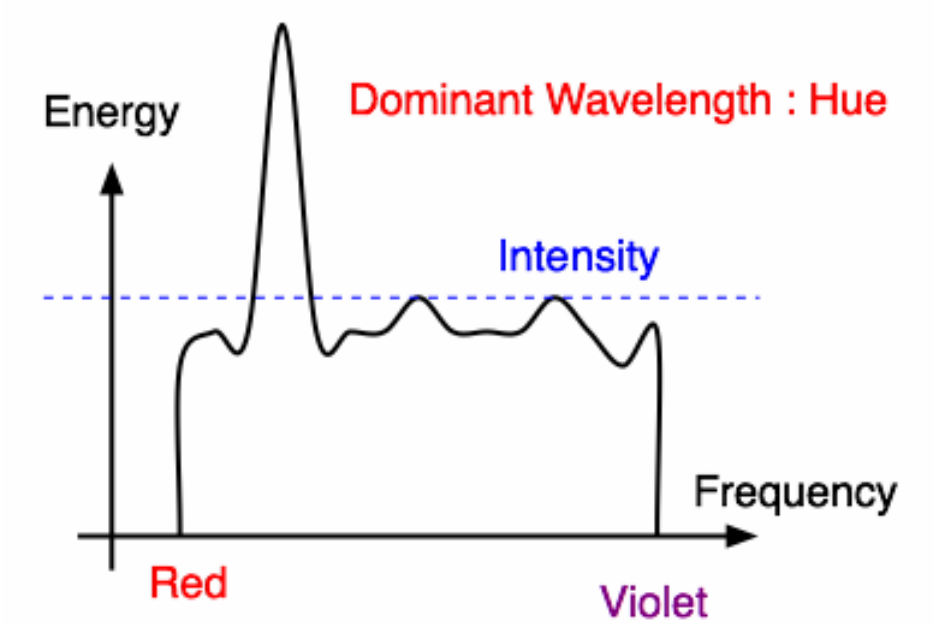

–– integration of energy for all visible wavelengths is proportional to intensity of color

### Saturation or Purity of Light

- how washed out or how pure the color of the light appears
	- –- contribution of dominant light vs. other frequencies producing white light

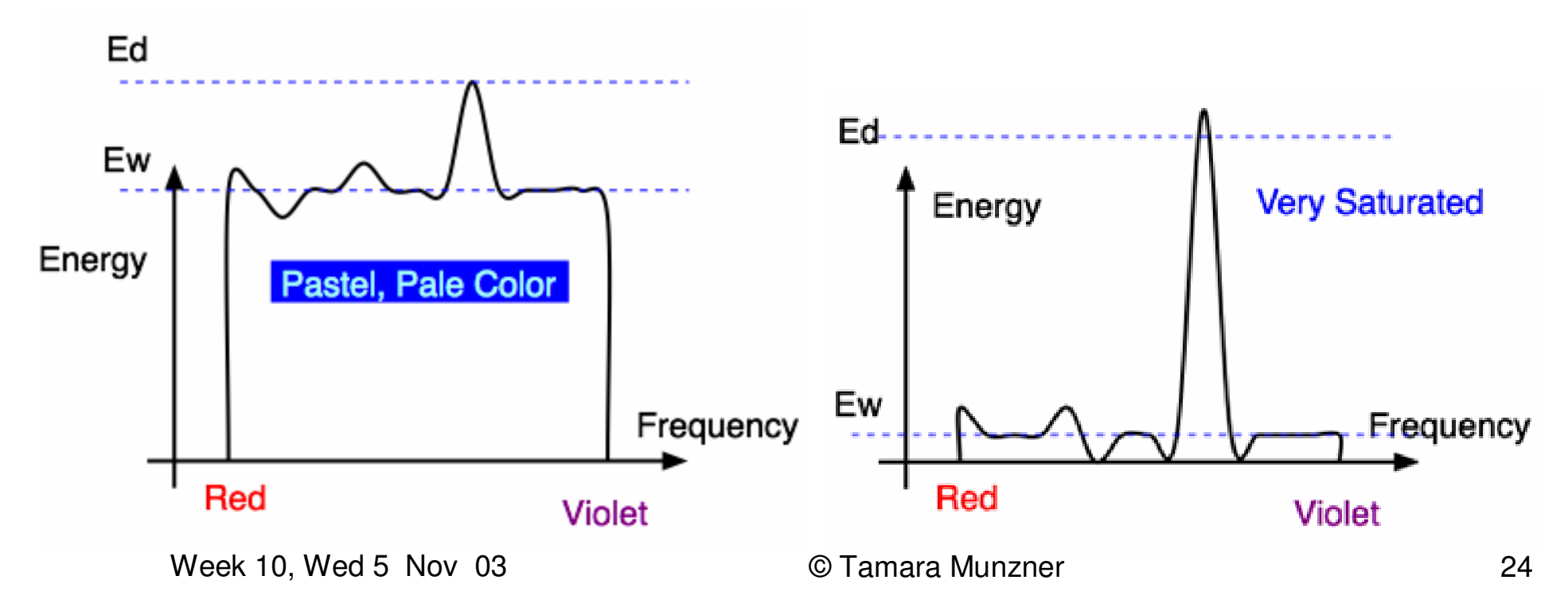

#### Intensity, Brightness

- •• intensity : radiant energy emitted per unit of time, per unit solid angle, and per unit projected area of the source (related to the luminance of the source)
- •brightness : perceived intensity of light

#### Humans and Light

- when we view <sup>a</sup> source of light, our eyes respond respond to
	- – hue: the color we see (red, green, purple)
		- dominant frequency
	- saturation: how far is color from grey
		- how far is the color from gray (pink is less saturated than red, sky blue is less saturated than royal blue)
	- – brightness: how bright is the color
		- how bright are the lights illuminating the object?

### Physiology of Vision

- •• The eye:
- The retina
	- Rods
	- Cones
		- Color!

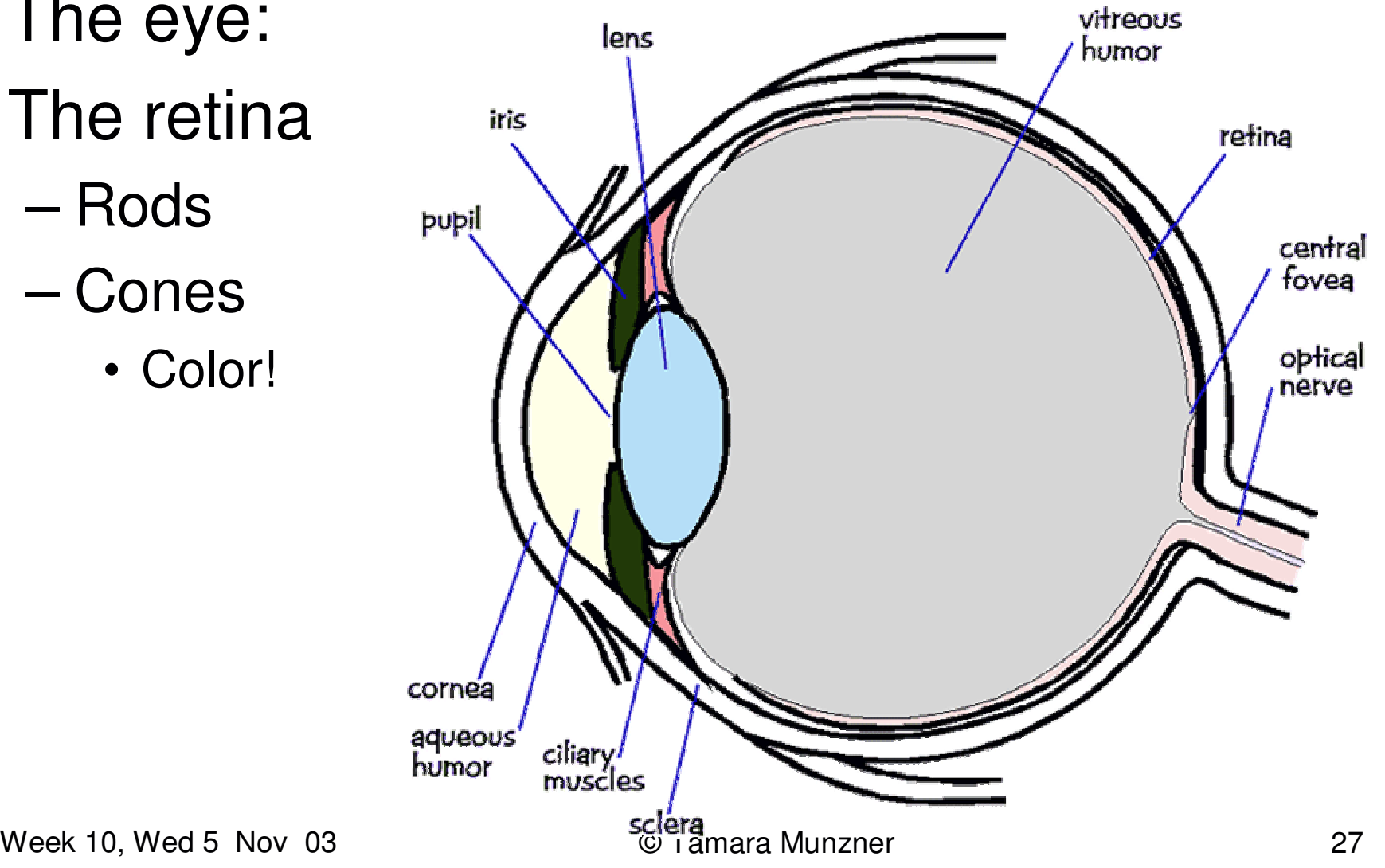

## Physiology of Vision

- • The center of the retina is <sup>a</sup> densely packed region called the *fovea*.
	- –Cones much denser here than the *periphery*

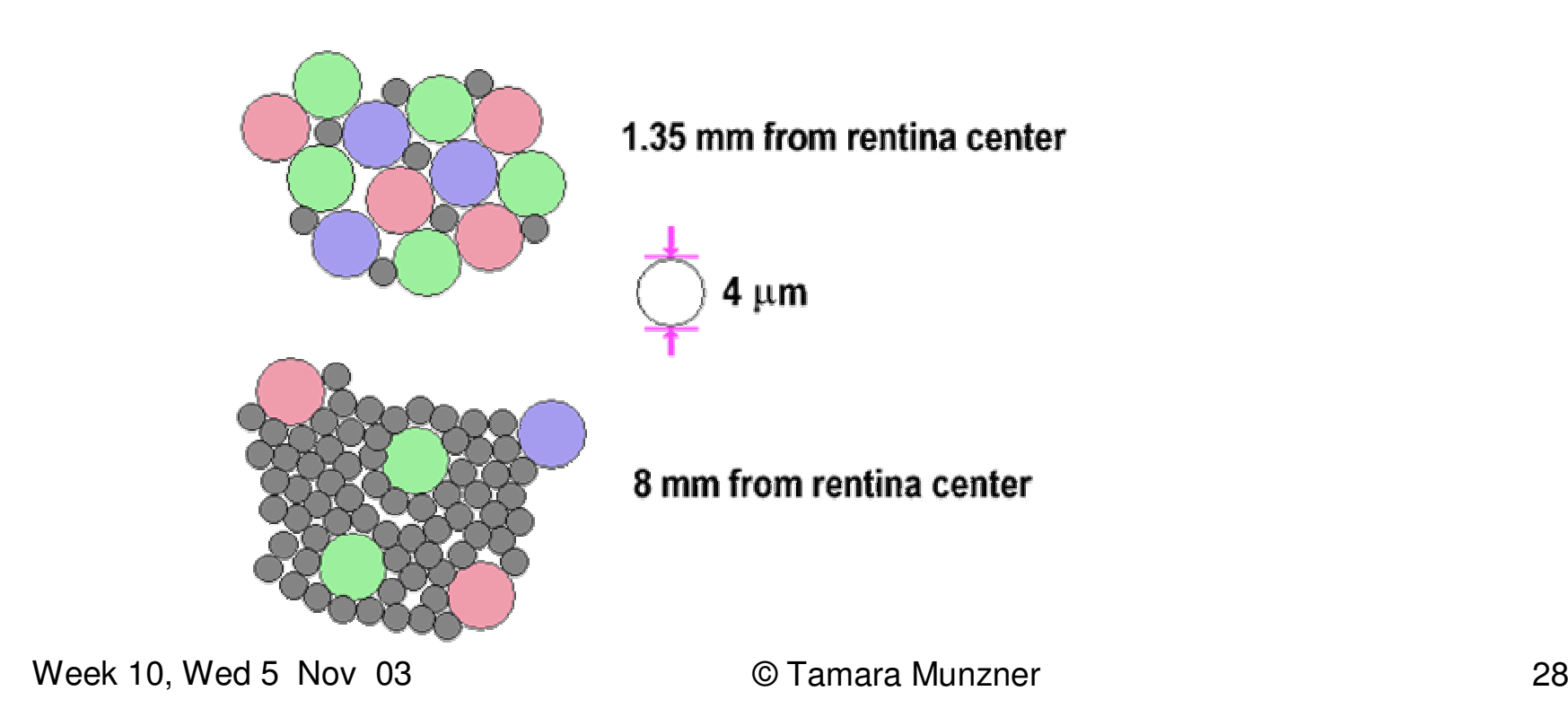

#### **Trichromacy**

- •• three types of cones
	- – $-$  L or R, most sensitive to red light (610 nm)
	- M or G, most sensitive to green light (560 nm)
	- S or B, most sensitive to blue light (430 nm)

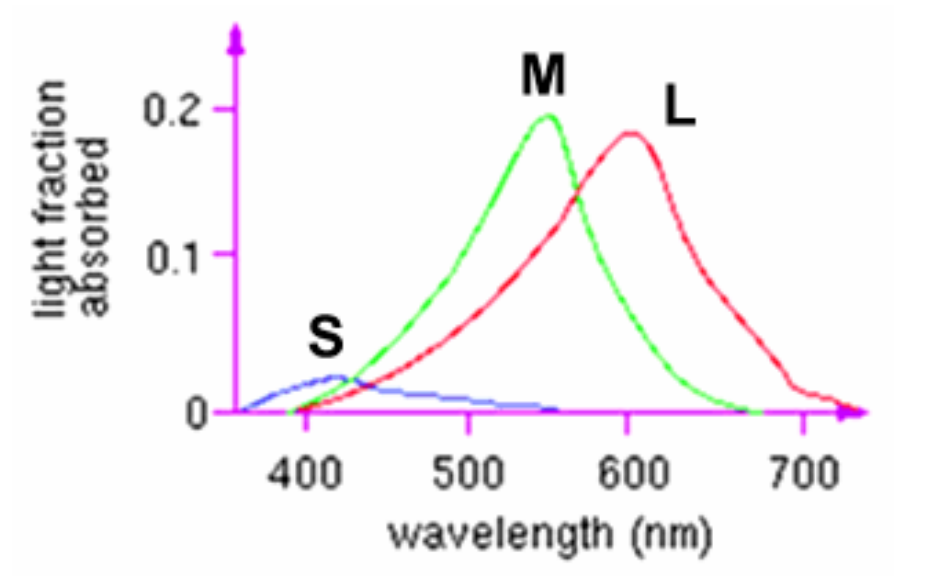

Week 10, Wed 5 Nov 03 © Tamara Munzner 29 – color blindness results from missing cone type(s)

#### Metamers

<sup>a</sup> given perceptual sensation of color derives from the stimulus of all three cone types

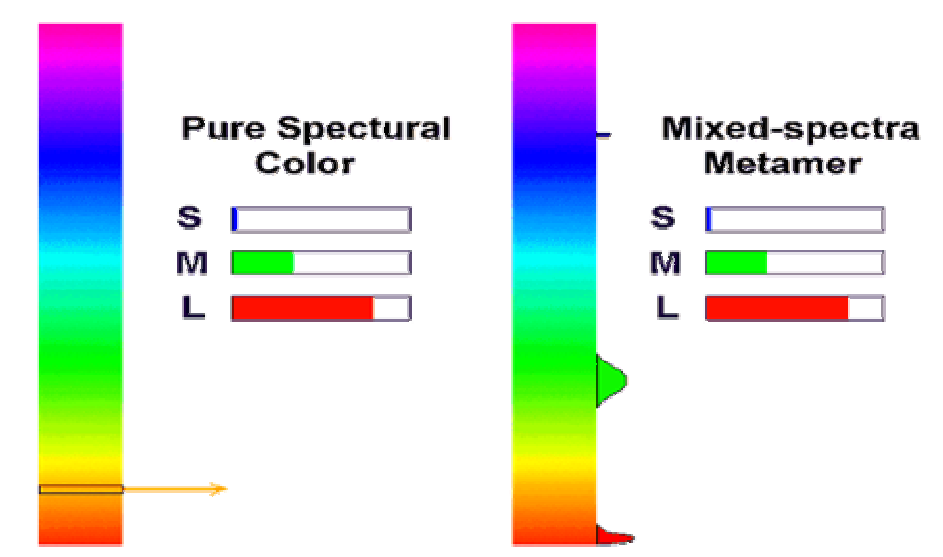

• identical perceptions of color can thus be caused by very different spectra

Week 10, Wed 5 Nov 03 © Tamara Munzner 30

#### Metamer Demo

 $\bullet$ http://www.cs.brown.edu/exploratories/freeSoftware/catalogs/color\_theory.html

### Adaptation, Surrounding Color

- •• color perception is also affected by
	- –adaptation (stare at <sup>a</sup> light bulb… don't)
	- – surrounding color/intensity:
		- simultaneous contrast effect

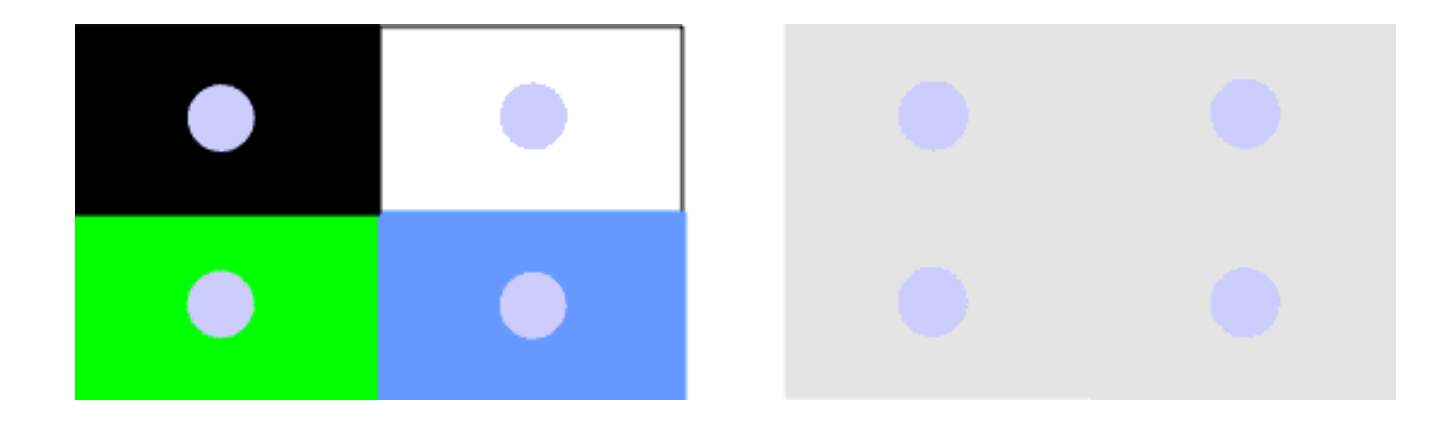

#### Combining Colors

Additive (RGB) Shining colored lights on <sup>a</sup> white ball

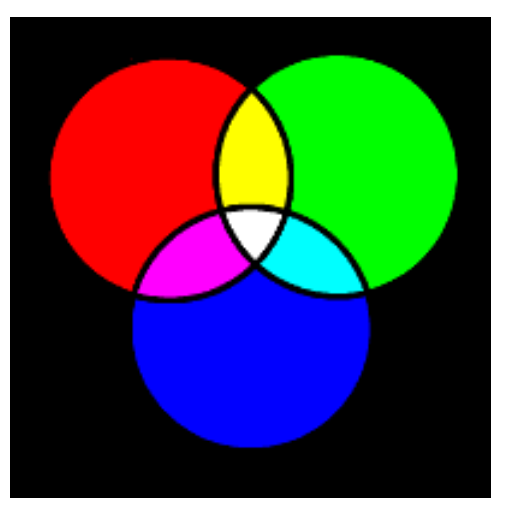

Subtractive (CMYK) Mixing paint colors and illuminating with white light

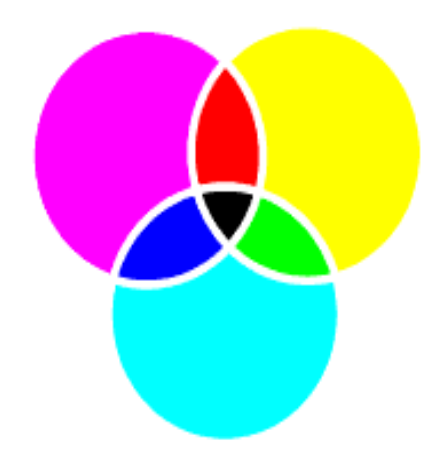

### Color Spaces

- Three types of cones suggests color is <sup>a</sup> 3D quantity. How to define 3D color space?
- • Idea:
	- –– Shine given wavelength (λ) on <sup>a</sup> screen
	- User must control three pure lights producing three other wavelengths (say R=700nm, G=546nm, and B=436nm)

Wee**A NijiWed 5 Nov 106 Ity of R(3B** © Tamara Munzner 34  $\Delta$ weeAdjust intensity of  $\mathsf{RGB}$ 

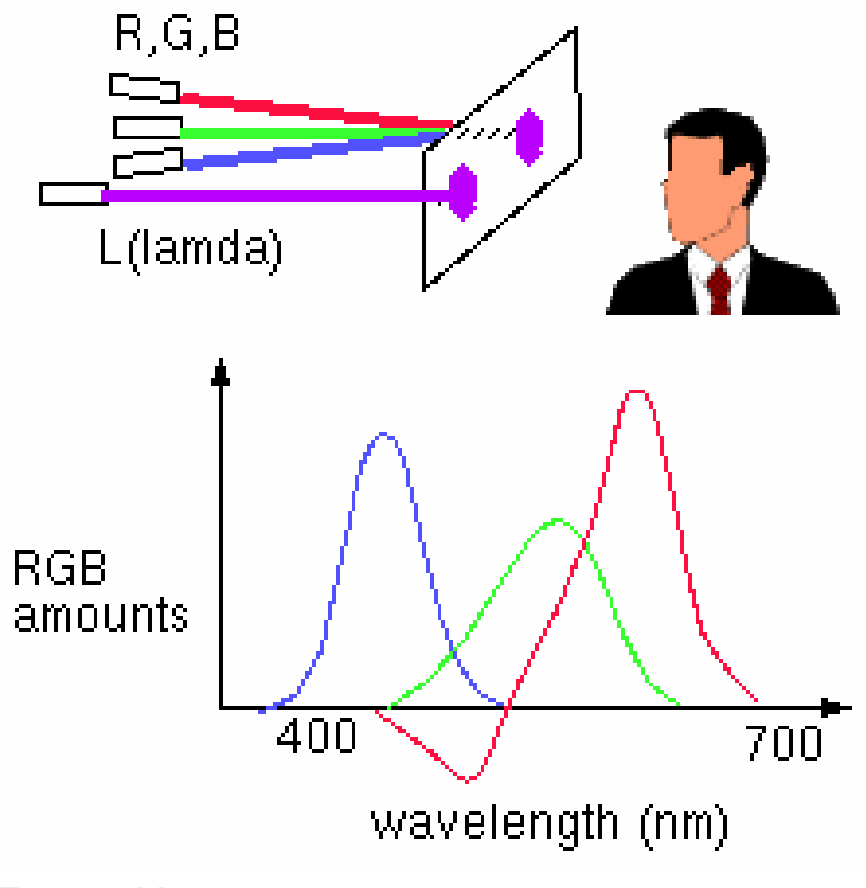

### Color Spaces

• Three types of cones suggests color is <sup>a</sup> 3D quantity. How to define 3D color space?

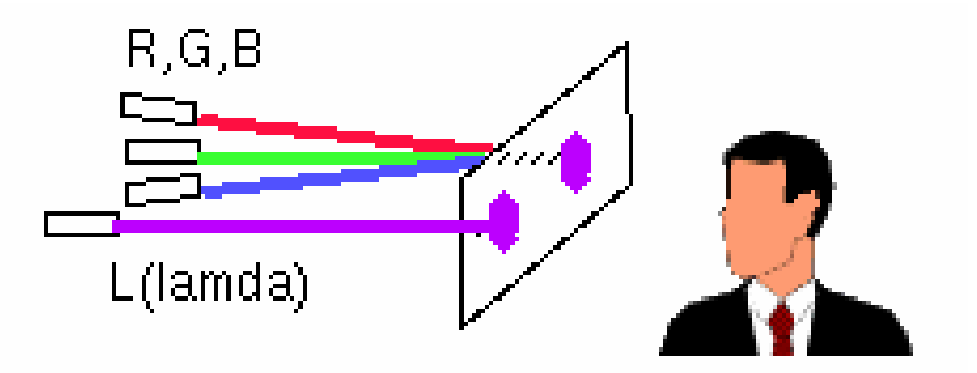

- Idea:
	- – $-$  Shine given wavelength (λ) on a screen
	- – User must control three pure lights producing three other wavelengths (say R=700nm, G=546nm, and B=436nm)
	- –Adjust intensity of RGB until colors are identical

### Negative Lobes

• Exact target match with phosphors not possible

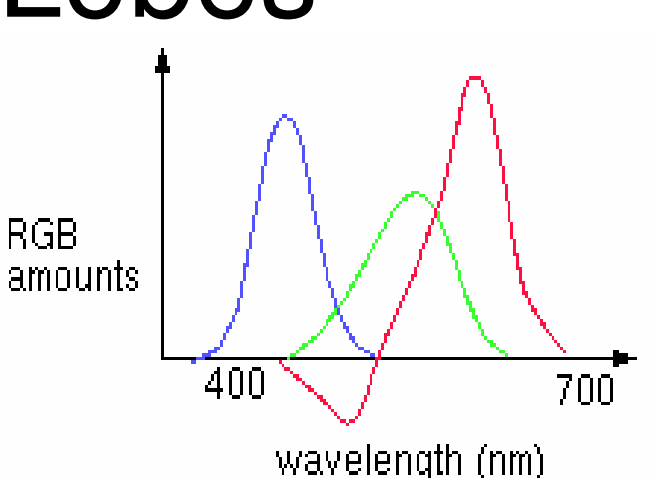

- –- Some red had to be added to target color to permit exact match using "knobs" on RGB intensity output of CRT
- – Equivalently (theoretically), some red could have been removed from CRT output
- –– Figure shows that red phosphor must remove some cyan for perfect match
- Week 10, Wed 5 Nov 03 © Tamara Munzner 36 – CRT phosphors cannot remove cyan, so 500 nm cannot be generated

#### Negative Lobes

- • can't generate all other wavelenths with any set of three monochromatic lights!
- solution: convert to new synthetic coordinate system to make the job easy

### CIE Color Space

• CIE defined three "imaginary" lights X, Y, and Z, any wavelength  $\lambda$  can be matched perceptually by positive combinations

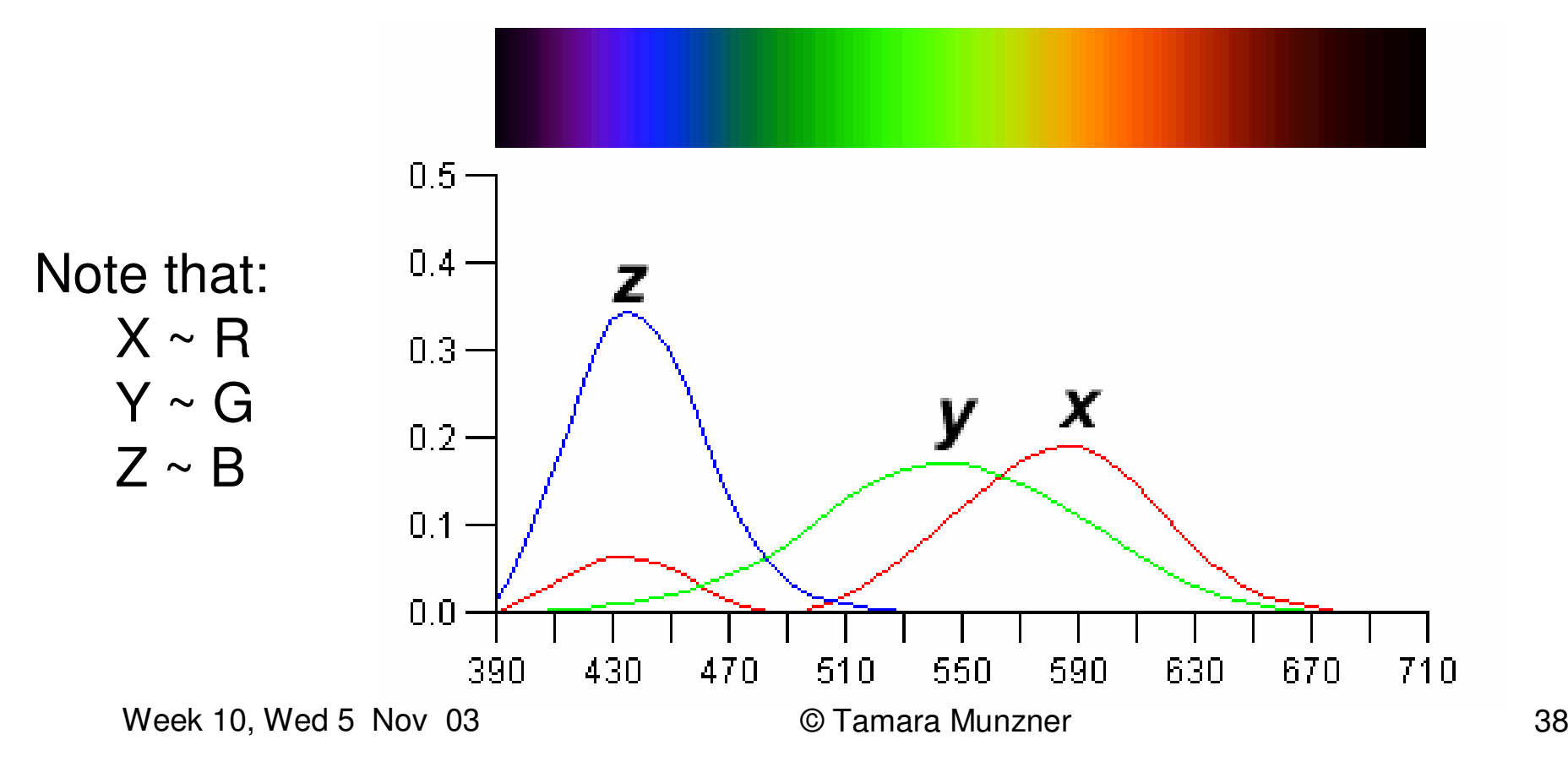

### CIE Color Space

- •Target spectrum matched by finding corresponding X, Y, and Z quantities
	- and the state of the state – Integrate product of spectral power and each of the three matching curves over all wavelengths

#### CIE Color Space

- The gamut of all colors perceivable is thus <sup>a</sup> three-dimensional shape in X,Y,Z
- Color <sup>=</sup> X'*X <sup>+</sup>* Y'*Y <sup>+</sup>* Z'*Z*

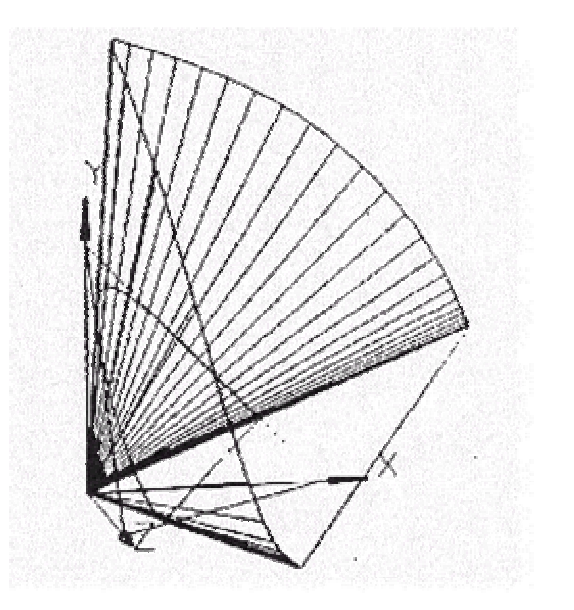

Human Perceptual Gamut

### CIE Chromaticity Diagram (1931)

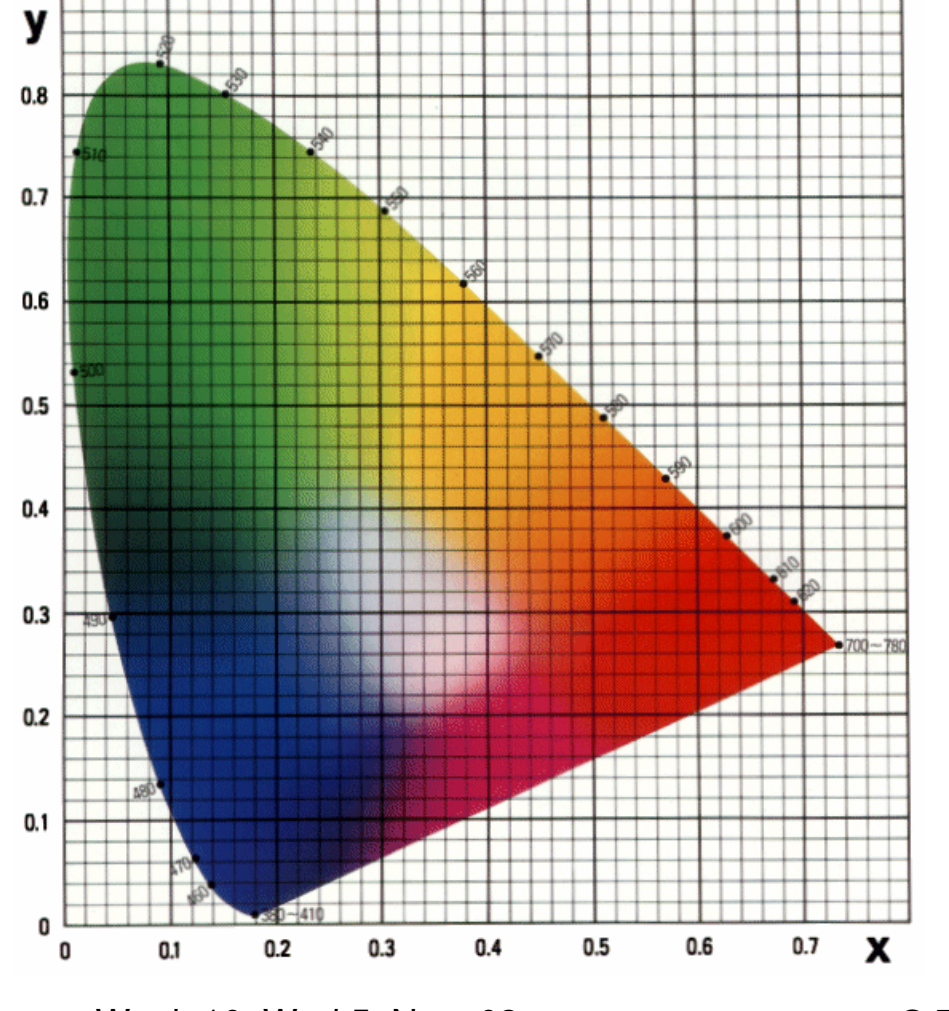

For simplicity, we often project to the 2D plane X'+Y'+Z'=1  $X' = X' / (X' + Y' + Z')$ Y' <sup>=</sup> Y' / (X'+Y'+Z') Z' <sup>=</sup> 1 – X' – Y'

#### Device Color Gamuts

- • Since X, Y, and Z are hypothetical light sources, no real device can produce the entire gamut of perceivable color
- •Example: CRT monitor

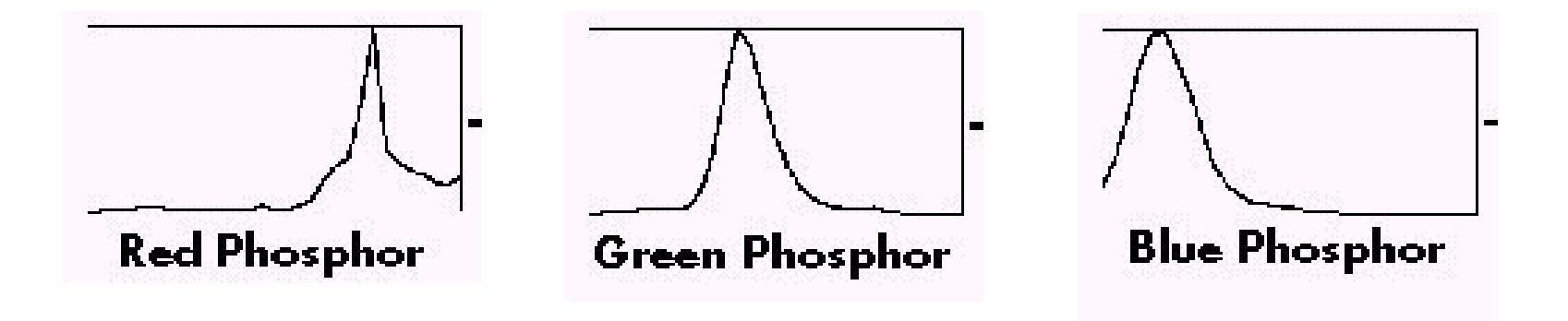

#### Device Color Gamuts

- • We can use the CIE chromaticity diagram to compare the gamuts of various devices:
- •• Note, for example, that <sup>a</sup> color printer cannot reproduce all shades available on a color monitor

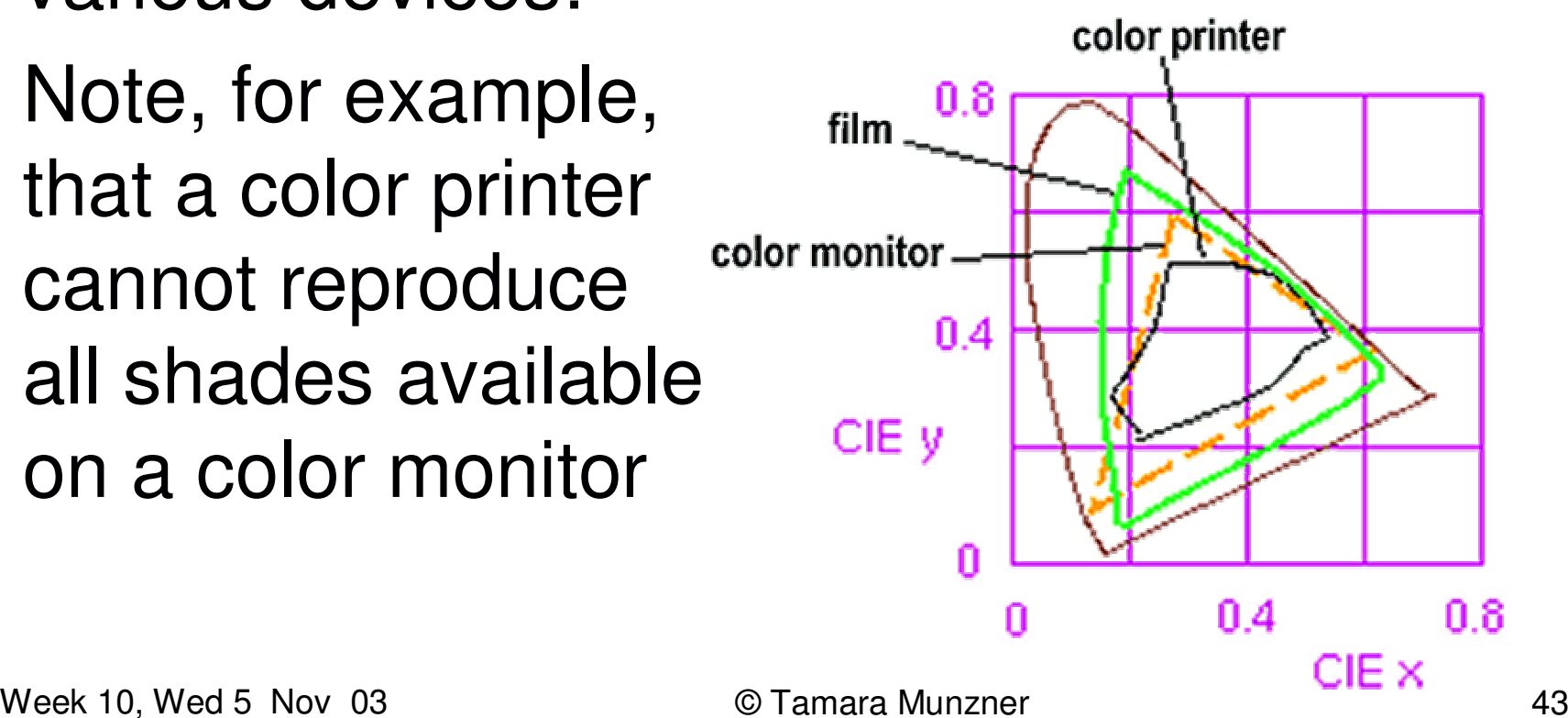

### RGB Color Space (Color Cube)

• Define colors with (r, g, b) amounts of red, green, and blue

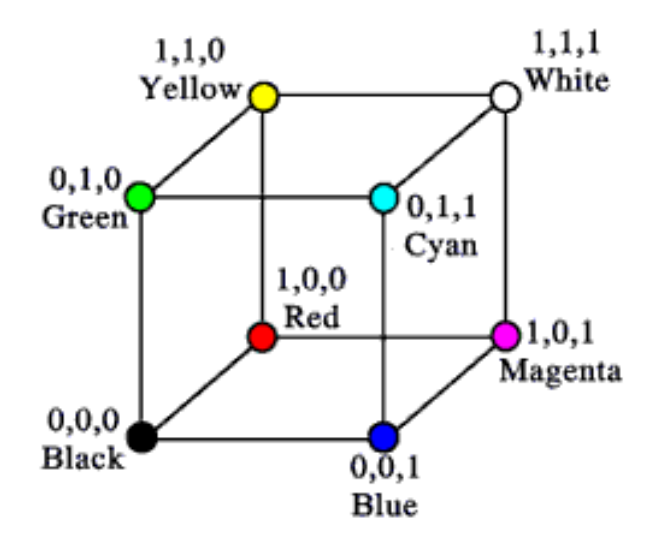

#### RGB Color Gamuts

• The RGB color cube sits within CIE color space something like this:

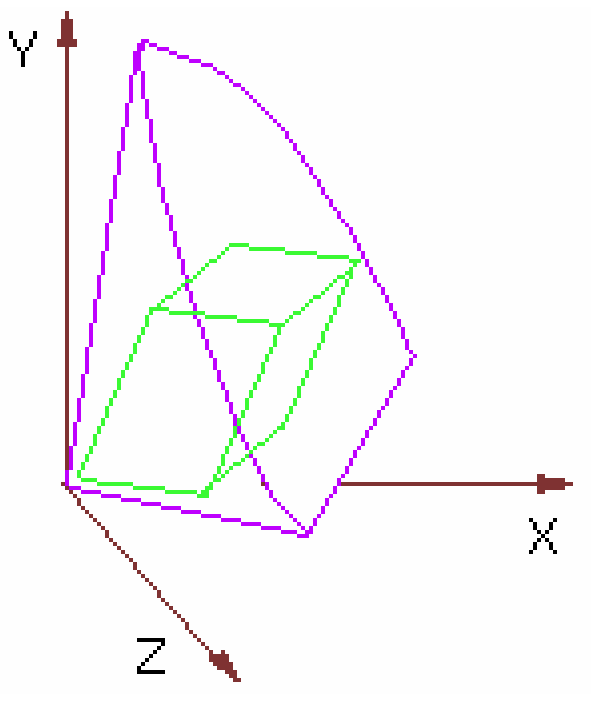

### Converting Color Spaces

•• Simple matrix operation:

$$
\begin{bmatrix} R' \\ G' \\ B' \end{bmatrix} = \begin{bmatrix} X_R & X_G & X_B \\ Y_R & Y_G & Y_B \\ Z_R & Z_G & Z_B \end{bmatrix} \begin{bmatrix} R \\ G \\ B \end{bmatrix}
$$

•• The transformation  $C_2 = M^{-1}$ <sub>2</sub>  $M_1 C_1$  yields RGB on monitor 2 that is equivalent to <sup>a</sup> given RGB on monitor 1

### YIQ Color Space

- •*YIQ* is the color model used for color TV in America. *Y* is brightness, *I & Q* are color
	- Note: *Y* is the same as CIE's *Y*
	- Result: Use the Y alone and backwards compatibility with B/W TV!
	- and the state of the state These days when you convert RGB image to B/W image, the green and blue components are thrown away and red is used to control shades of grey (usually)

### Converting Color Spaces

• Converting between color models can also be expressed as such <sup>a</sup> matrix transform:

$$
\begin{bmatrix} Y \\ I \\ Q \end{bmatrix} = \begin{bmatrix} 0.30 & 0.59 & 0.11 \\ 0.60 & -0.28 & -0.32 \\ 0.21 & -0.52 & 0.31 \end{bmatrix} \begin{bmatrix} R \\ G \\ B \end{bmatrix}
$$

•• Note the relative unimportance of blue in computing the Y

#### HSV Color Space

• A more intuitive color space

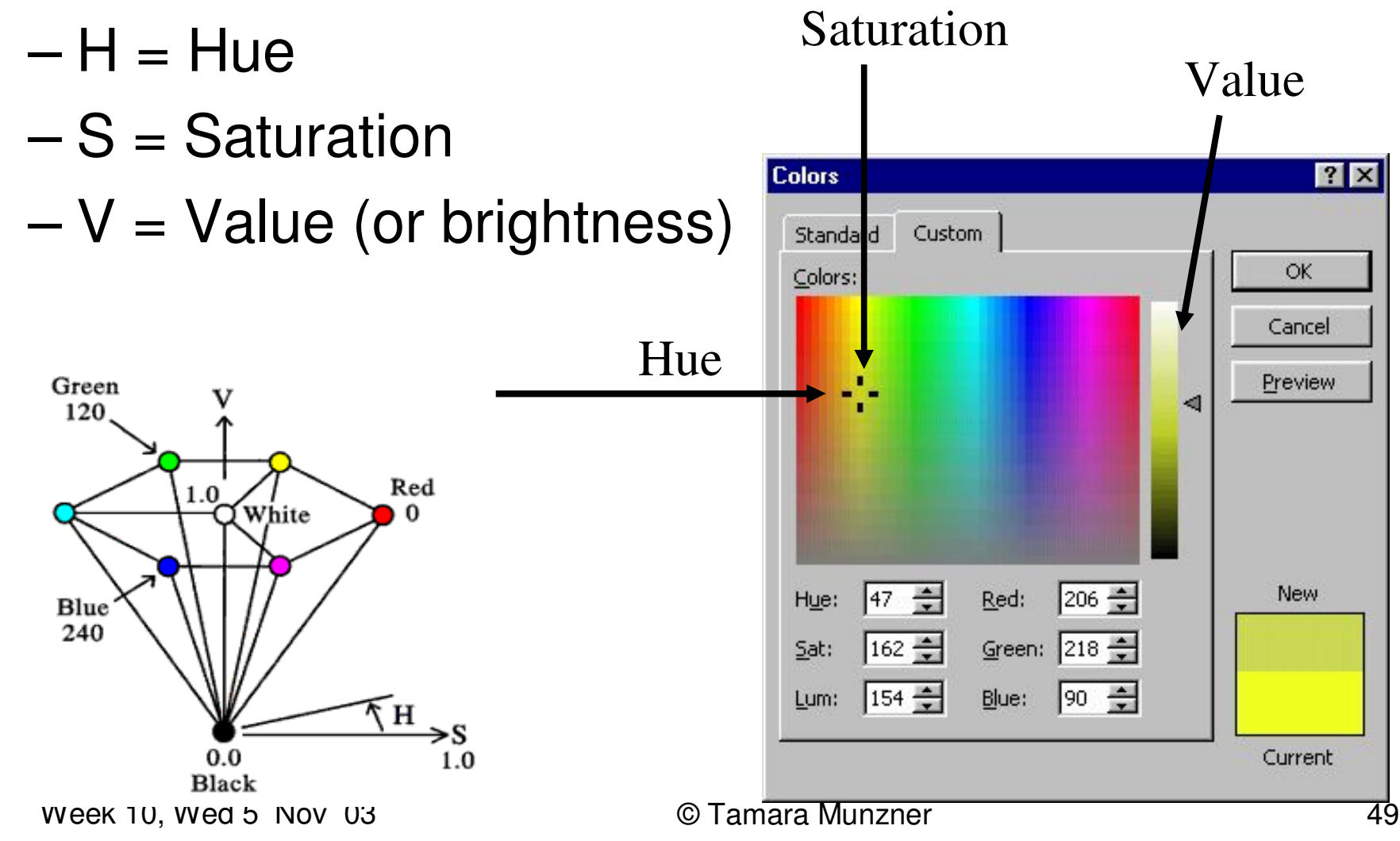

### Perceptually Uniform Color Space

- • Color space in which Euclidean distance between two colors in space is proportional to the perceived distance
	- and the state of the state CIE, RGB, not perceptually uniform
		- Example with RGB

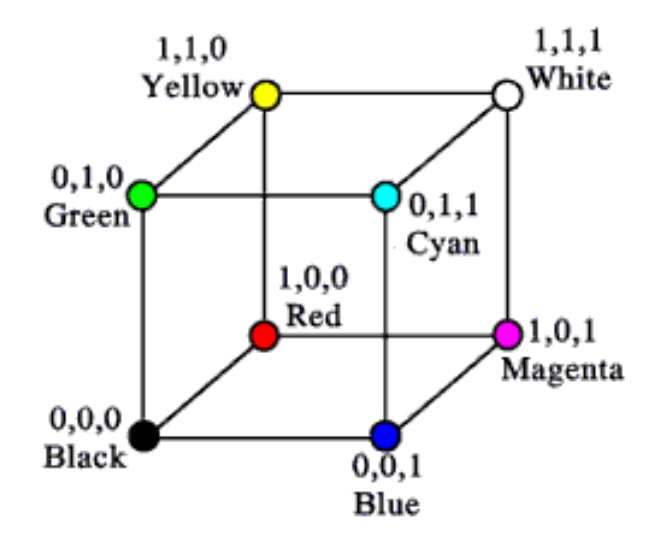

#### Pick up Homework 1

• take 2